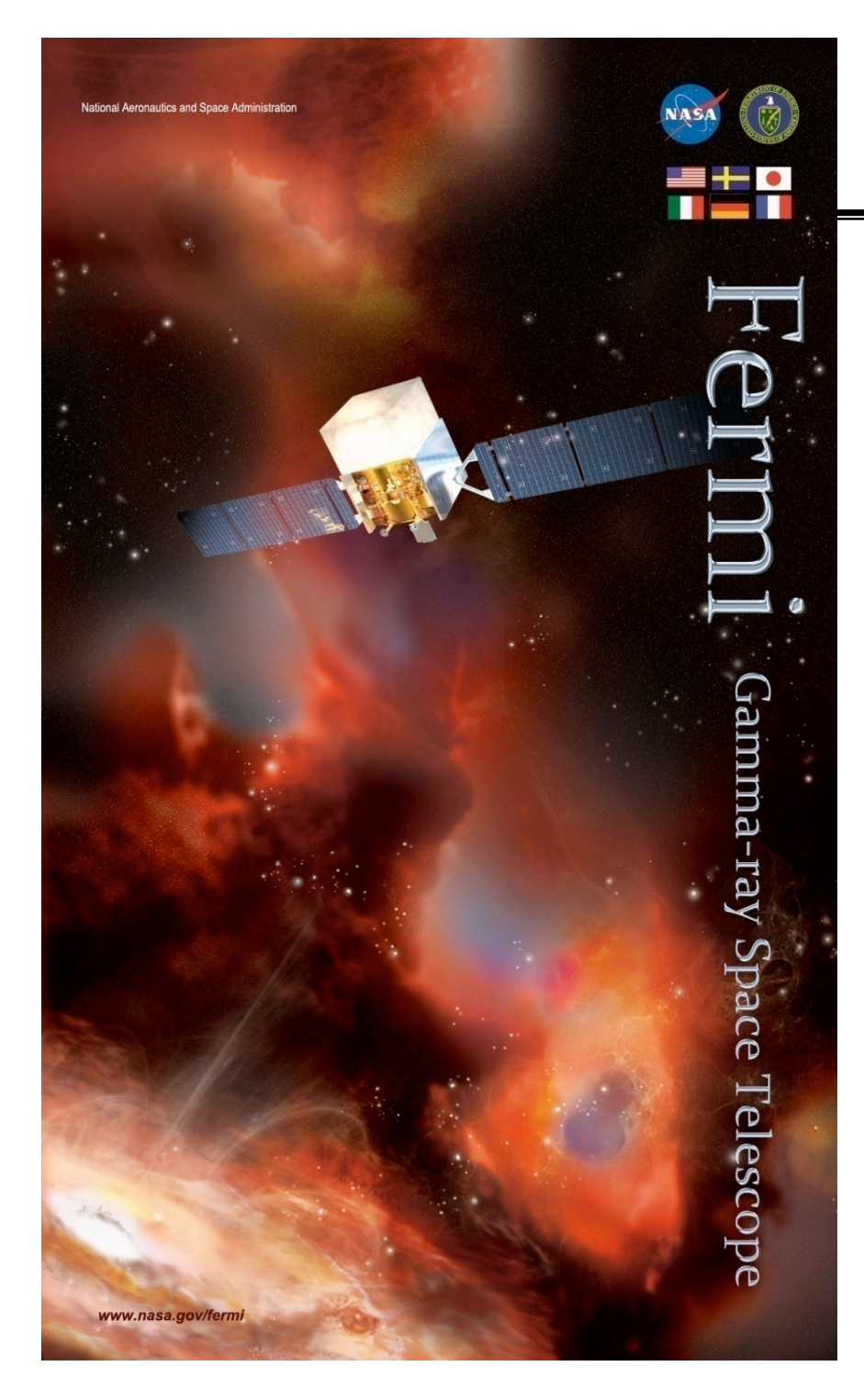

## **Fermi Gamma-ray Space Telescope**

### **Analysis Workshop Analysis Workshop 14 March 2010 14 March 2010**

### **Advanced Likelihood Advanced Likelihood**

**E. Hays E. Hays**

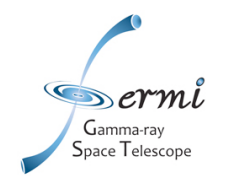

- **Quality checks on spectral fitting of point sources**
	- **Major gotchas**
	- **Reminder of simple checks**
	- **Upper Limits**
- **Binned vs. Unbinned likelihood**

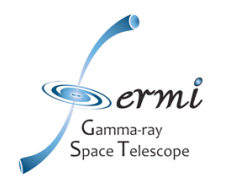

• **Flux/Spectral analysis depends critically on calculating the proper exposure**

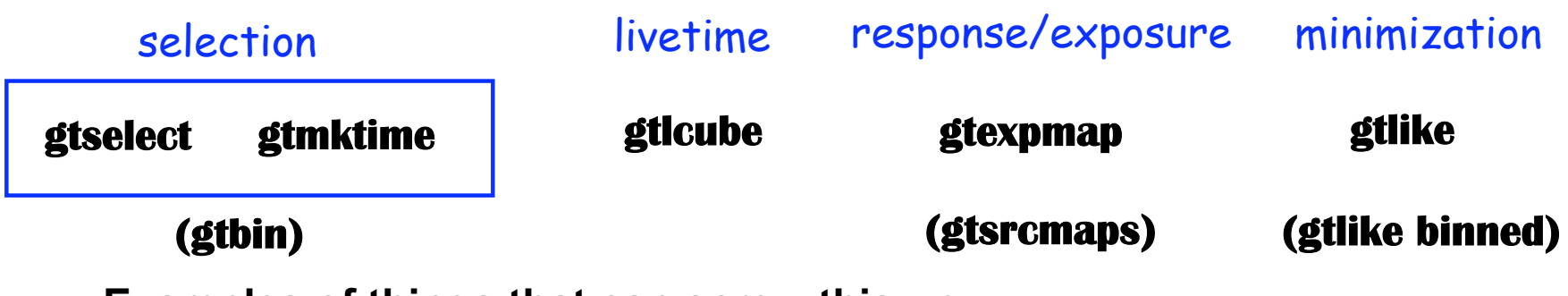

- **Examples of things that can screw this up**
	- **fselect, fcopy**
		- **these do not update the header keywords used in the exposure calculation**
	- **Mismatch of data selection and IRF set**
		- **Use the diffuse class IRFs with the diffuse class event selection**
	- **Mismatch of ROI selection (***gtselect***) and data cube (***gtbin***) in binned likelihood analysis**

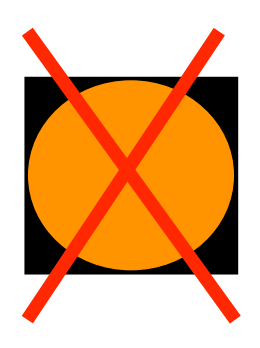

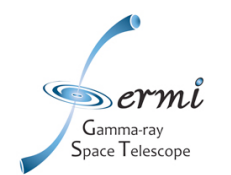

- **Mismatch of calculated diffuse response and model diffuse components**
	- **Use the recommended diffuse models with the data (includes precalculated diffuse response values for each photon for those specific models)**
	- **Diffuse response for experts**
		- *gtdiffrsp* **calculates the diffuse response values**
		- **Use unique names in the input xml model for different diffuse model templates**
		- **Example: If you come up with a new version of the Galactic diffuse template, don't call it "GAL\_v02"**
- **The currently recommended isotropic template is only appropriate for use with the diffuse event class**

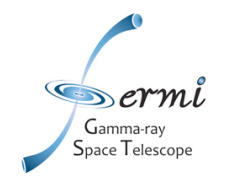

*Did the fit work and does it make sense? Reading the tea leaves of gtlike output*

- **Did the minimization converge?**
- **Are the number of predicted photons reasonable?**
- **Do the parameter values make sense?**
	- **Are values hitting limits?**
	- **Is there a source with an extremely soft spectrum or hard spectrum?**
- **Do the parameter errors make sense?**
	- **Too small? Were enough parameters left free?**
	- **Larger than the parameter values? Is the source significant?**
- **Consider the above for the target source and field sources**
- **All of the above become more critical for faint sources, complex regions, time-binned flux light curves…**

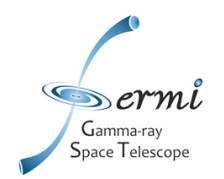

### **Gtlike bits**

Minuit did successfully converge. # of function calls: 2401 minimum function Value: 2808753.9585 minimum edm: 0.74929079

#### Example Source Results

#### Source A: 2 free parameters

Integral: 0.000706819 +/- 0.017999 Index: -4.87644 +/- 1.0237 LowerLimit: 100 UpperLimit: 100000 Npred: 0.116799 ROI distance: 10.1342 TS value: -0,00617604

#### Source B: 2 free parameters

Integral: 0.479765 +/- 0.156542 Index: -2.37132 +/- 0.12927 LowerLimit: 100 UpperLimit: 100000 Npred: 458,434 ROI distance: 3,26662 TS value: 25,9222

#### Source C: 0 free parameters

Integral: 6,28448  $Index: -2, 33404$ LowerLimit: 100 UpperLimit: 100000 Npred: 315.177

#### Convergence Failed Convergence

WARNING: FunctionMinimum is invalid.

Exception encountered while minimizing objective function: Minuit abnormal termination. No convergence?

Computing TS values for each source (40 total)

Fuca 107.

#### Galactic Diffuse: 2 free parameters

Prefactor: 0.984611 +/- 0.00884279 Index: 0.0296784 +/- 0.00345898 Scale: 100 Npred: 175955

### Crude Fit Quality Info

WARNING: Fit may be bad in range [100, 199.526] (MeV) WARNING: Fit may be bad in range [281.838, 398.107] (MeV) WARNING: Fit may be bad in range [2238.72, 4466.84] (MeV) WARNING: Fit may be bad in range [25118.9, 35481.3] (MeV)

Total number of observed counts: 325124 Total number of model events: 325093

 $-log(Likelihood); 2808753,988$ 

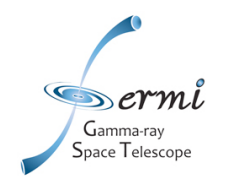

# **Spectral Residuals Spectral Residuals**

- **Unbinned analysis produces predicted counts and residuals as a function of energy.**
	- Example: a long integration near the Galactic plane and a bright pulsar
- **Discrepancy at low energy common**
	- **Likelihood uses true energy**
- **Discrepancies strongly tied to diffuse model for most analysis**
	- **Diffuse mediates cross talk between target source and nearby neighbors**
	- **Consider relative source strength**
	- **Test impact of model choices and selections on target source**

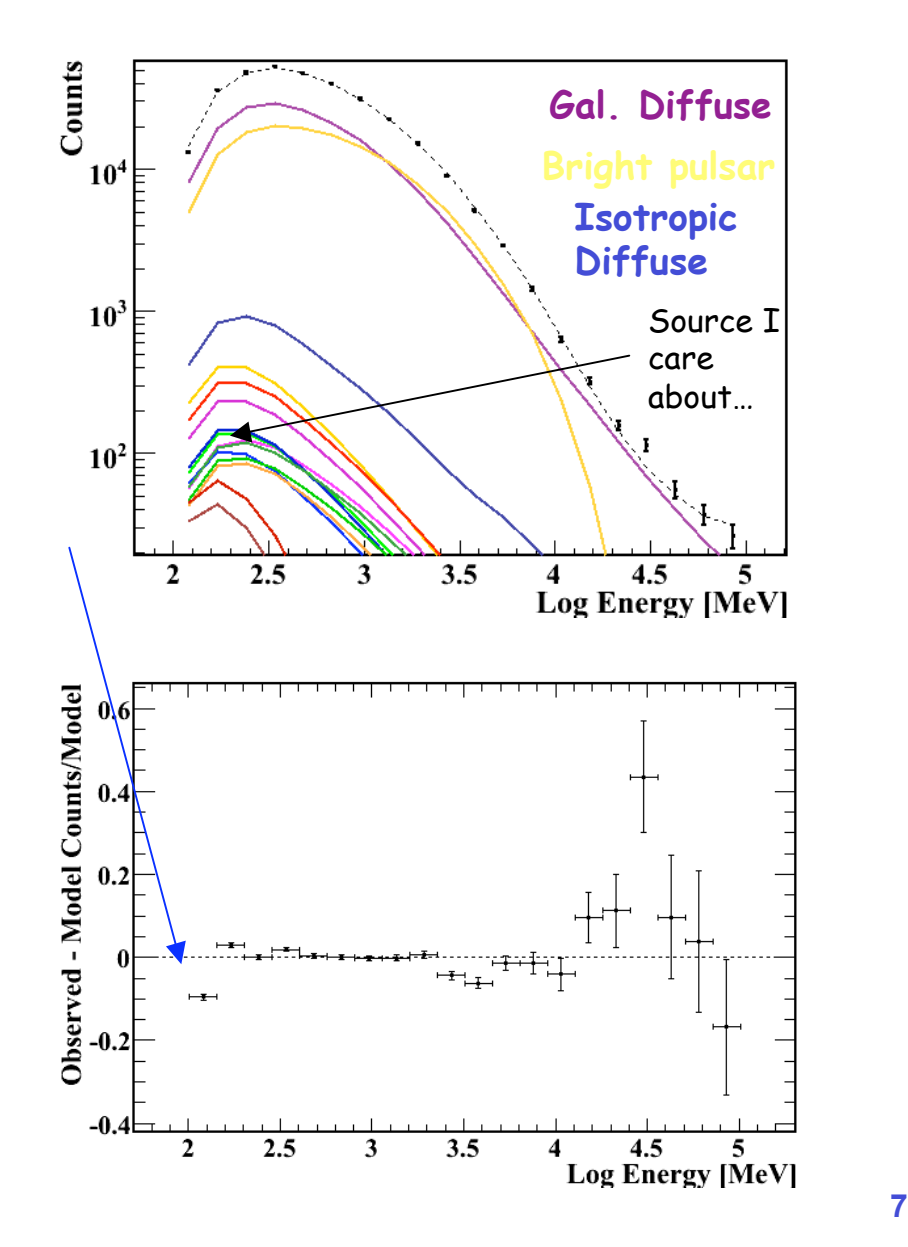

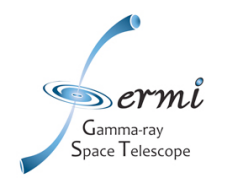

# **Likelihood - ROI selection Likelihood - ROI selection**

*How big?*

- **Big enough to constrain model components source of interest, diffuse emission, nearby sources**
- **Small enough to avoid significant zenith cut loss to livetime**
	- **Practical advantage! less photons and less sources => less calculations for unbinned analysis**
	- **Analysis disadvantage! likelihood is an inclusive modeling strategy**
- **Recommendations**
	- **~10 deg for isolated point source (E>100 MeV)**
	- **Larger regions (15-20 deg) benefit confused sources, aid in separating diffuse at low energy, improve error estimates**
- **Test it!**
	- **Are fit results reliable for different ROI radii?**
	- **What is the impact on GTIs?**

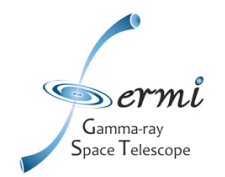

### *What should be included?*

- **All sources that contribute photons to the selected region**
	- **Bright source list sources within ~10 deg of the ROI boundary - accommodates tail of low energy PSF**
	- **Same goes for 1FGL catalog sources once available**
- **Galactic diffuse model**
- **Isotropic diffuse model**
	- **Important for all parts of the sky…provides a home for residual instrument effects (cosmic rays)**

**This is a starting point. Adapt to find what works best for your region and source.**

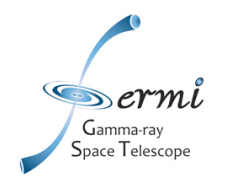

### *What spectral shape?*

- **Power laws are simple and well defined**
	- **For faint sources, difficult to justify more parameters**
- **BUT lots of LAT sources are not simple power laws… some tips to help motivate other spectral forms**
	- **Bright pulsars?**
		- **Try simple exponentially cutoff power laws to improve fits for the pulsar itself** *and for nearby sources*
	- **Visually inspect energy-dependent ROI selections**
	- **Do power-law fit parameters vary significantly for different minimum energy selections or fits in separate energy bins?**
- **Confirm: Most accurate and unbiased way to determine spectral parameters and errors is by testing the hypothesis using the likelihood analysis**

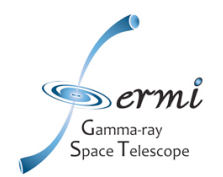

### *Is anything missing?*

- **Visual inspection of count maps and residuals**
- **Test Statistic maps (for unbinned analysis)**
	- *gttsmap*  **Tests hypothesis of additional point source over a spatial grid**
	- **Very Calculation Intensive**
		- **try small regions (5 deg) and large grid spacing (0.5 deg)**
	- **Discrepancies may be additional source or component, or could be deficiencies in the diffuse model in some regions**
	- **Warning:** *gttsmap* **is not ideal for localization, use** *gtfindsrc*
- **Predicted and residual count maps (for binned analysis)**
	- **Profiles, radial density, energy dependence**

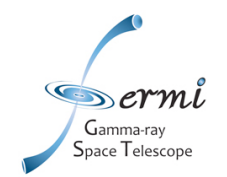

# **Likelihood - Likelihood - checking results checking results**

*Is the result consistent for a different analysis?*

- **Iteration**
	- **Consistent results for the best fit parameters?**
		- **Tip:** *gtlike sfile=best\_fit\_model.xml*
- **Data selection tests**
	- **Minimum energy selection?**
	- **ROI selection? (Keep in mind this also effects good time selection in combination with zenith cut)**
	- **Consistency in distinct energy bins (catalog analysis)**
	- **Agreement using front or back events (requires use of appropriate IRFs, diffuse response, and isotropic model for each)**
	- **Time selections?**
- **Fit and Minimization choices**
	- **Impact of starting parameter values in the model?**
	- **Fit tolerence? (converging to true minimum?)**
	- **Effects of optimizer?**

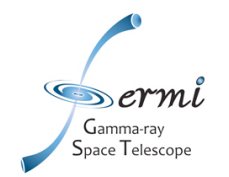

- **For low Test Statistic (TS <~9), there is a python tool for determining the flux upper limit**
- **Profile method is used**
	- **Scan in flux to find value that gives Delta(Log Likelihood) = 1.35 (2.71/2)**

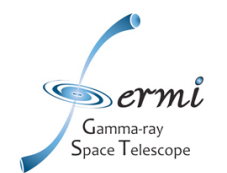

- **Set up the observation same as for an unbinned analysis**
	- **For this example selecting energy 3000-10000 MeV**

>>> from UnbinnedAnalysis import \*

>>> from UpperLimits import \*

>>> infile='events\_15\_3000-10000\_z105\_gti.fits'

>>>scfile='L090823195543E0D2F37E30\_SC00.fits'

>>> expmap='expmap.fits'

>>> expcube='ltcube.fits'

>>>obs=UnbinnedObs(infile,scfile,expMap=expmap, expCube=expcube,irfs='P6\_V3\_DIFFUSE')

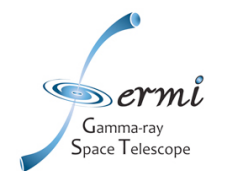

- **Make sure the xml model matches your selection**
	- **Adjust to fit power law in your energy band use PowerLaw2 spectral model and adjust upper and lower limits to match your selection**

Model xml file

```
<source name="3C 273" type="PointSource">
<spectrum type="PowerLaw2">
\epsilon = \epsilon = \epsilon = \epsilon 1" max="1000.0" min="0.001" name="Integral"
scale="1e-09" value="10"/>
\epsilon =parameter free="0" max="-1.0" min="-5.0" name="Index"
scale="1.0" value="-2.5"/>
<parameter free="0" max="300000" min="20" name="LowerLimit"
scale="1" value="3000"/>
\epsilon = \epsilon = \epsilon = \epsilon = \epsilon merror max = \epsilon 300000" min = \epsilon 20" name = "UpperLimit"
scale="1" value="10000"/>
</spectrum>
```
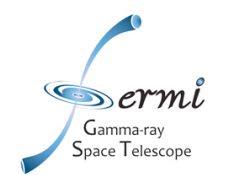

• **Run the unbinned likelihood analysis**

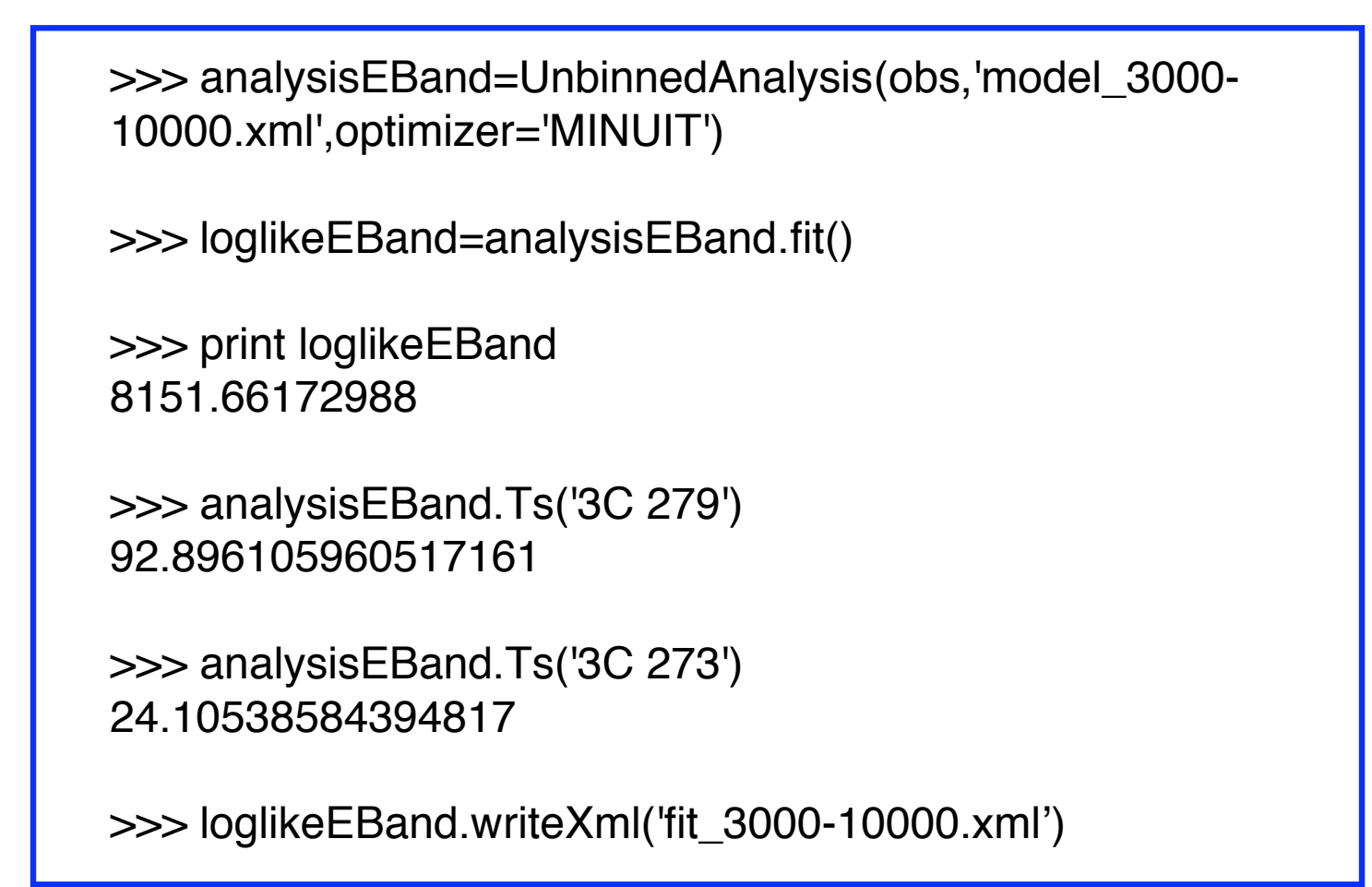

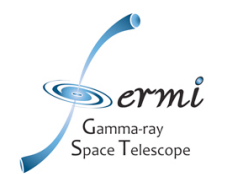

• **Generate the upper limit for selected energy range**

```
>>> ul=UpperLimit(analysisEBand,'3C 273')
>>> results=ul.compute(emin=3000,emax=10000)
0 0.85992510336 -4.87233419335e-05 8.60017840996e-101 1.0238844754
0.0739214054393 1.02399489505e-092 1.18784384745 0.264851439945
1.1879719491e-093 1.35180321949 0.544267079746 1.35194900315e-094
1.51576259153 0.893093107955 1.51592605721e-095 1.70298920163 1.35927962311
1.70317285854e-09(1.7014539204951863e-09, 1.7012704489365027)
>>> print results
1.70e-09 ph/cm^2/s for emin=3000.0, emax=10000.0,delta(logLike)=1.35
>>> print results.parvalues
[0.85992510335991024, 1.0238844754025653, 1.1878438474452204,
1.3518032194878755, 1.5157625915305306, 1.7029892016282362]
>>> print results.dlogLike
[-4.8723341933509801e-05, 0.07392140543925052, 0.26485143994614191,
0.54426707974380406, 0.89309310795124475, 1.359279623112343]
```
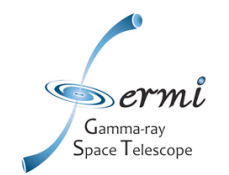

- **Unbinned: Treats each photon independently (position, energy)**
	- **Best theoretical performance**
	- **More sensitive important for faint sources**
	- **Best option for low statistics scenarios (e.g. flux light curves)**
	- **Drawbacks:**
		- **Not for use with spatially extended sources**
		- **Difficult to diagnose problems in individual source fit**
- **Binned: Treats the data in bins of position and energy. Minimal criteria - photons > bins**
	- **Less computationally intensive than unbinned**
	- **Handles templates for extended sources**
	- **Allows nice diagnostics of fit (source maps, spatial profiles, energy dependent comparisons of prediction and model)**
	- **Drawback: At highest energies, can run into low statistics even for long integrations**

**Use of both allows consistency check (if both can be reasonably used)**

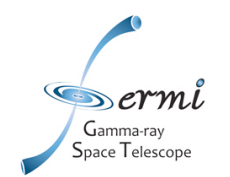

- **Lots of ways to use the tools to evaluate spectral fitting and to validate results**
	- **Consistency is key**
	- **Analysis Cookbook provides basic starting points. Cicerone documentation provides deeper insight into into the likelihood technique**
	- **The First Catalog paper provides detailed examples of spectral fitting with the science tools**